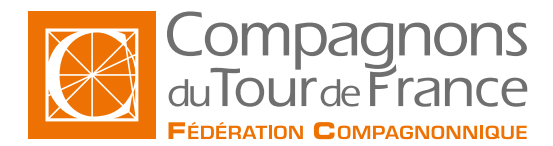

Vérifier les échafaudages de pied avant utilisation **Mise à jour le : 11/06/2024**

# **Vérifier les échafaudages de pied avant utilisation**

**Formation courte Type de formation : Formation courte**

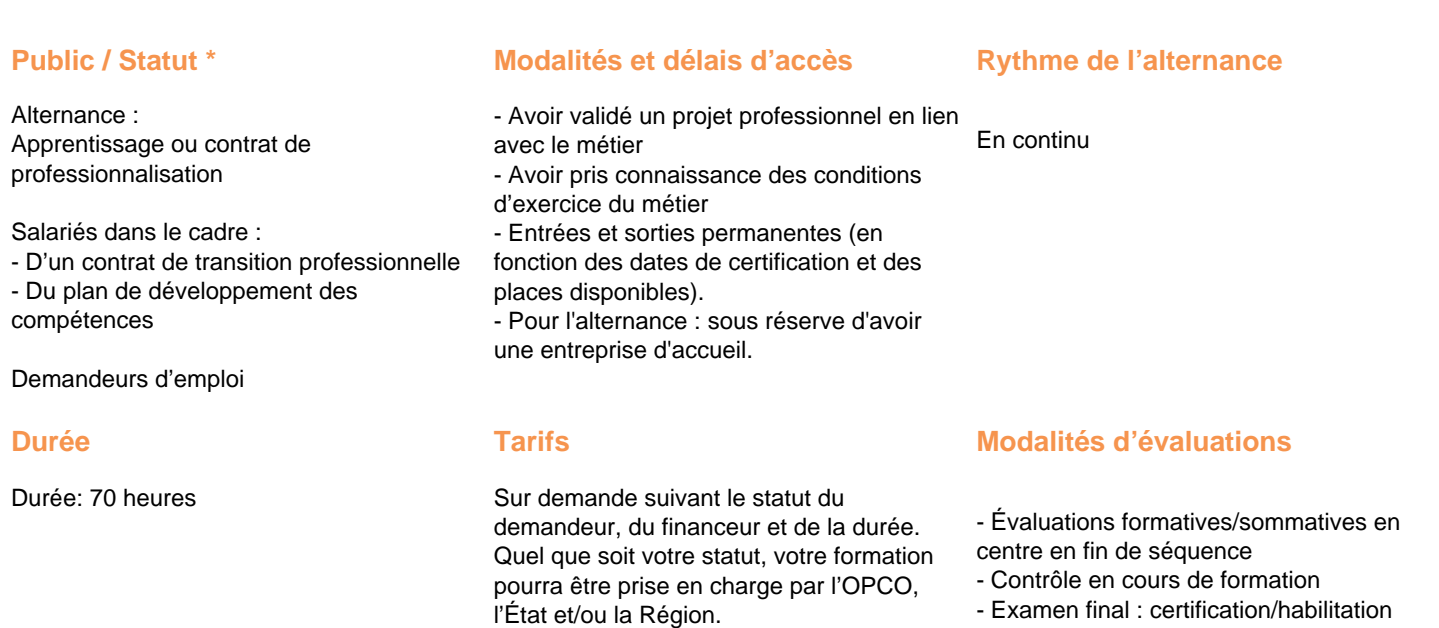

(CPF)

\* Sous réserve que soient réunies les conditions nécessaires à la mise en place et/ou la prise en charge de la formation.

Nos formations sont ouvertes aux personnes en situation de handicap : Veuillez nous contacter directement afin d'étudier la mise en place de mesures spécifiques pour suivre la formation

Connaître Windows et les techniques du dessin dans le métier.

#### **Information sur le metier**

Veuillez consulter les documents à disposition sur les pages d'accueil de chaque Fédération Régionale pour connaître : • Le taux d'obtention des diplômes ou titres professionnels • Le taux de poursuite d'études • Le taux d'interruption en cours de formation • Le taux d'insertion professionnelle des sortants de l'établissement concerné, à la suite des formations dispensées • La valeur ajoutée de l'établissement

#### **Objectif de la formation**

Apprentissage du logiciel AutoCAD sur l'environnement Windows. Maîtriser les commandes 2D et 3D de création/modification et maitriser l'impression des plans à l'échelle pour la demande d'un permis de construire.

#### **Contenu de la formation**

- Principes, concepts et environnement de travail. Barres d'outils d'accès rapide.

- Les coordonnées Le système de coordonnées général et utilisateur (SCU et SCG).
- Gestion des zooms et des vues. Vue rapide.
- Les outils d'affichage du dessin : zooms, vues, fenêtrages, régénérations.
- Travail en 2 dimensions : les lignes, les polylignes, les courbes, les arcs, les cercles, les polygones, les rectangles, les points, ...
- Modification des objets : décalage, ajustement, prolongement, copie(s), déplacement, rotation, symétrie, réseaux, alignement, ... 'Caisse à outils' d'AutoCAD.
- Gestion des calques : paramétrage divers, gestion des types de lignes et des couleurs, ... État des calques. Filtres.
- La cotation rapide, les textes multiligne, les lignes de repères multiples, les hachures. Édition des hachures.
- Les styles de textes, de côtes, de points et de lignes de repères : paramétrage, mémorisation et modification.
- Utilisation et création de blocs simples et de wblocs. Édition des blocs : en bibliothèque et 'sur place'.

- Les présentations : mise en page et impression papier et/ou tracé - gestion des échelles des vues, des cotations des textes etc. Rotation des fenêtres.

- Les références externes.

- Études de cas en lien avec l'activité de l'apprenant.

### **Méthodes pédagogiques**

- Pédagogie participative, active, démonstrative et expérientielle
- Formation en présentiel

### **Moyens pédagogiques**

- Salle de cours équipée avec ordinateurs adaptés.
- Un ordinateur et une licence logiciel par utilisateur.
- Annotation du cours en direct sur écran vidéoprojeté.
- Support du cours remis en fin de formation à chaque apprenant.

#### **Informations complémentaires**

Veuillez consulter les documents à disposition sur les pages d'accueil de chaque Fédération Régionale pour connaître :

- Le taux d'obtention des diplmes ou titres professionnels
- Le taux de poursuite d'tudes
- Le taux d'interruption en cours de formation
- Le taux d'insertion professionnelle des sortants de l'tablissement concern, la suite des formations dispenses
- La valeur ajoute de l'tablissement

Assistance téléphonique et par e-mail possible pendant les heures ouvrables du centre de formation.

Pour plus d'informations, nous contacter.

#### **Cette formation est proposée sur les villes suivantes :**

**Institut Européen de Formation - Compagnons du Tour de France**

2, rue Léopold Alixant 39330 MOUCHARD

#### **Fédération compagnonnique d'Agen**

6, rue Jean-Baptiste Pérès 47000 Agen

### **Université des Compagnons Hauts-de-France**

24, rue Georges Herbecq 59245 RECQUIGNIES

## **Fédération compagnonnique de Limoges**

Rue Charles LAVAUZELLE 87350 PANAZOL

### **Fédération compagnonnique de Grenoble**

15 avenue de Grugliasco 38130 ECHIROLLES

# **Fédération Compagnonnique de Lyon**

Centre de formation et CFA de Lyon